## **Instashare For Windows Crack Key**

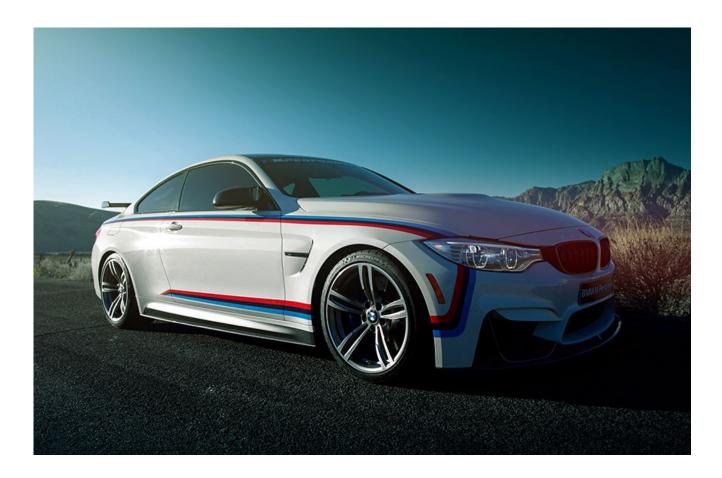

DOWNLOAD: https://tinurli.com/2iogvk

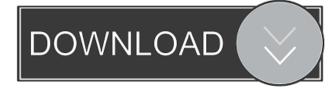

nInstashare for Windows.nInstashare for Android.nSource code. Introduction Instashare is designed to share files and folders across your Mac, PC, Android and iOS devices the easy way. Connect your devices, select the target device (which ever one you wish to share files to), enter the unique ID of the device and instantly share files and folders. Features ★Super easy to set up and use.★Files are automatically renamed to a random filename, just one click in the future will return the file to its original name.★Instashare works automatically for iOS, Mac and Windows users.★Instashare for Android will be released soon.n FAQ

★Can I use Instashare with the MobileMe App?★Unfortunately not. n ★Can I use Instashare with the Dropbox App?★Yes, you can create a share in Instashare and then copy that link to the Dropbox app and click share there. Your share will be updated and you will be able to access that share from your Dropbox app. ★Can I use Instashare with the SkyDrive App?★Yes, you can create a share in Instashare and then copy that link to the SkyDrive app and click share there. Your share will be updated and you will be able to access that share from your SkyDrive app. ★Can I use Instashare with the Box App?★Yes, you can create a share in Instashare and then copy that link to the SkyDrive app. ★Can I use Instashare with the Box App?★Yes, you can create a share in Instashare and then copy that link to the Box app and click share there. Your share will be updated and you will be able to access that share from your SkyDrive app. ★Can I use Instashare with the Box App?★Yes, you can create a share in Instashare and then copy that link to the Box app and click share there. Your share will be updated and you will be able to access that share from your SkyDrive app. ★Can I use Instashare with the Box App?★Yes, you can create a share in Instashare and then copy that link to the Box app and click share there. Your share will be updated and you will be able to access that share from your Box app. ★What is the minimum required system requirements for Instashare?★The minimum required system requirements are as follows: • A Mac with OS X 10.6.8 or later • A Windows computer with OS Vista or later • An Android phone with Android 2.3.3 or later ★How do I transfer files to my iPad?★You can connect your iPad via a USB cable. Select the device to transfer files to, enter the unique ID of your 82157476af

Related links:

xforce keygen AutoCAD Mechanical 2017 64 bit download Broastele De George Toparceanu Comentariu Literar navi opel siemens ncdc 2013 download ddl